## **Getting Started on Learning Catalytics‐ Student Registration**

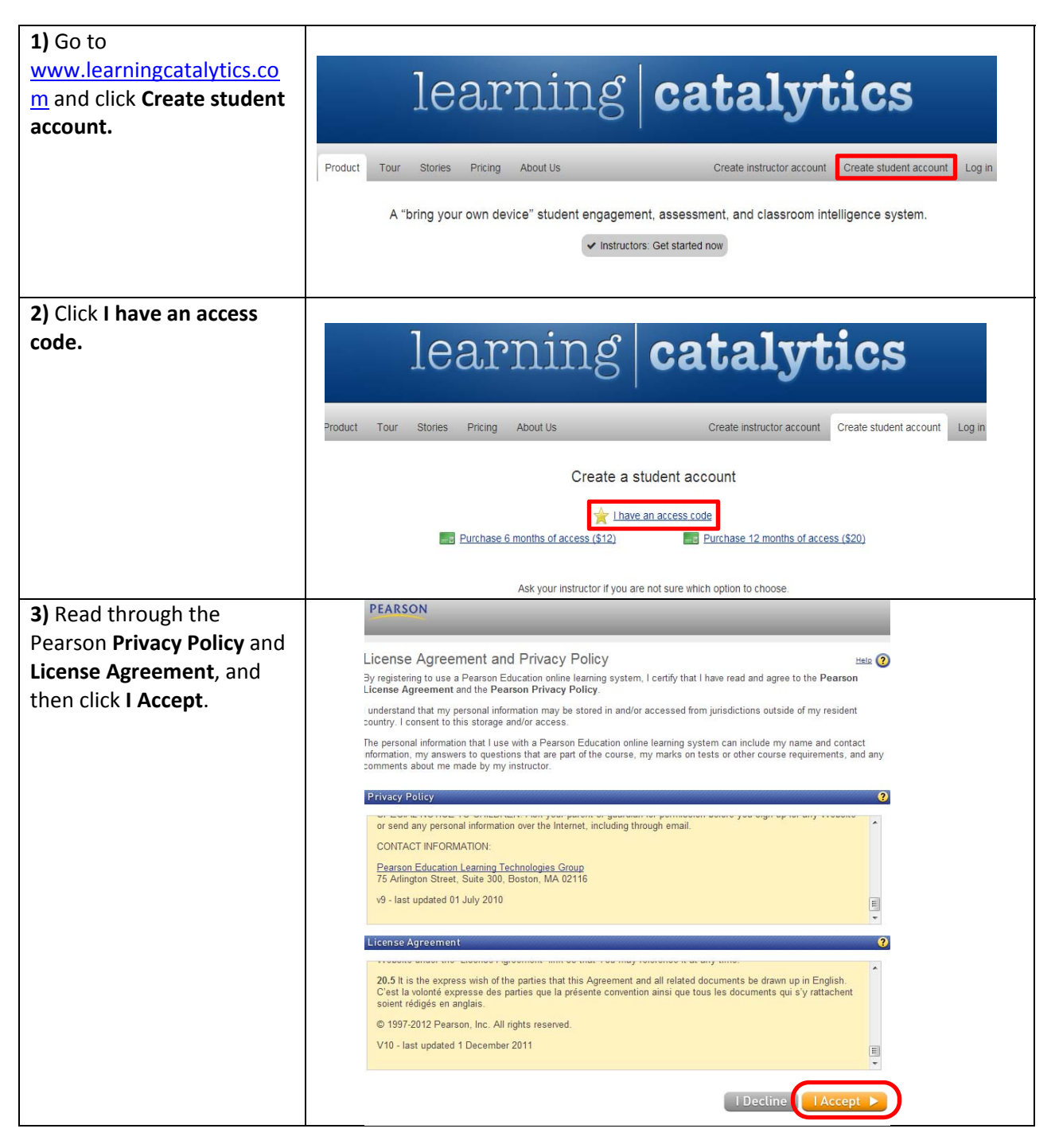

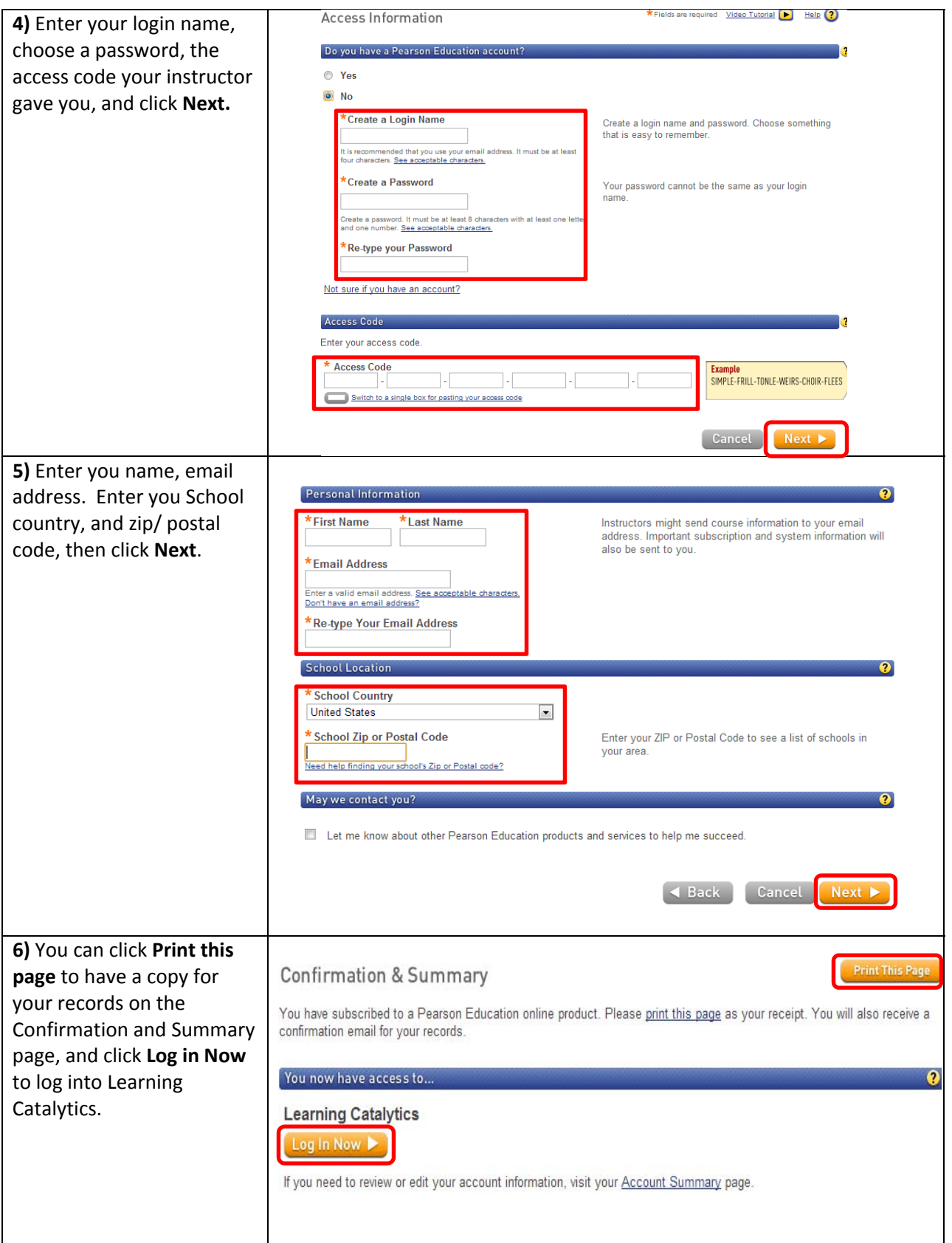